# **ИЛОСТРАЦИ: АГНЕШКА КОВАЛЬСЬКА**

Коментар палеонтолога: Юстина Словак

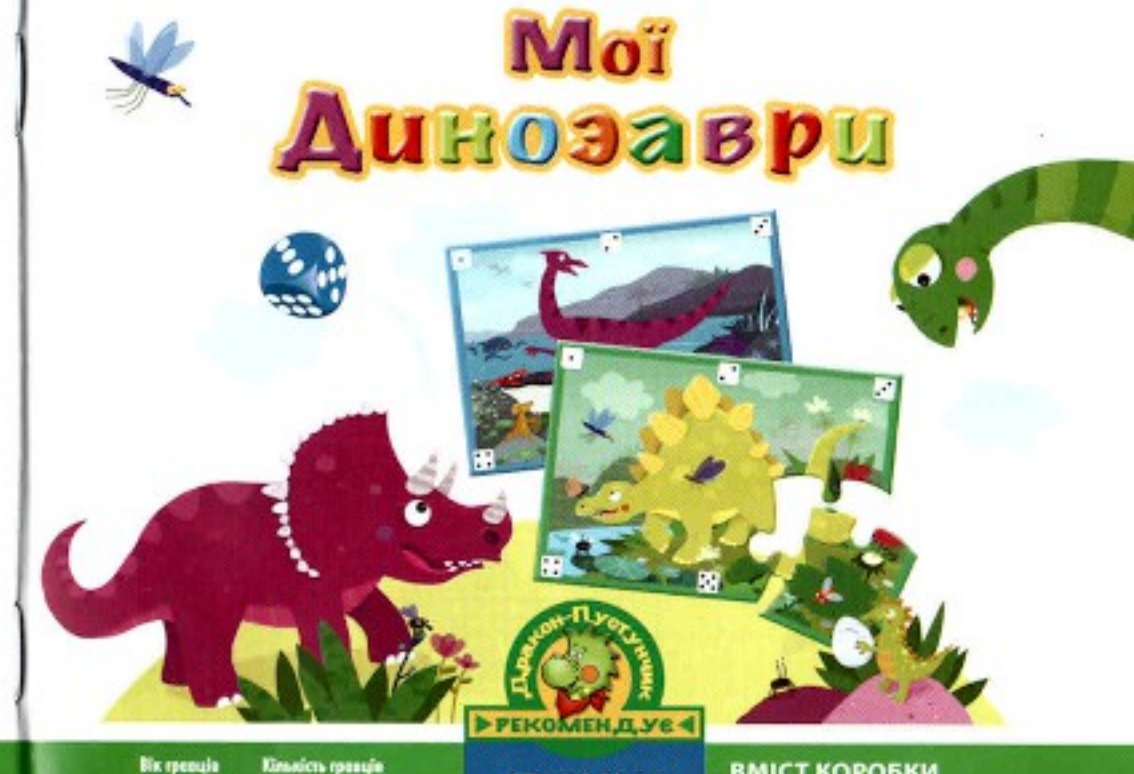

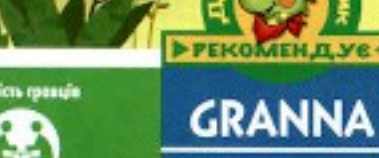

1 - 4

#### ВМІСТ КОРОБКИ

- + 6 ПЛАНШЕТІВ У ВИГЛЯДІ ПАЗЛІВ
- 2 КУБИКИ
- **+ ІНСТРУКЦІЯ**
- + 2 КАРТОННІ ФІГУРКИ ДИНОЗАВРІВ

08253/3

Moï

**Динозаври** 

www.granna.pl www.superfarmer.pl service@granna.pl www.facebook.com/grannagry www.youtube.com/grannapl

Шановний Клієнте, наші ігри виготовляються зі строгим контролем якості, однак, якщо у Вас не вистачає якихось елементів, ми заздалегідь приносимо пробачення. Будь паска, напишіть нам про це на електронну адресу: bville@bville.kiev.ua

Не забудьте вказали своє ім'я та адресу (місто, почтовий індекс, вулицю, номер дома і квартири) і описати яких елементів не вистачас.

C GRANNA 2015 Bci права захвивні Виготовлено в Польщі

**GRANNA** sp. z o.o. ul. Księcia Ziemowita 47, 03-788 Warszawa  $3 - 10$ 

Ви можете складати пазли або пограти у гру. В обох випадках вам знадобляться планшети із зображенням динозаврів у вигляді пазлів. Щоб гра тривала довше та була цікавішою, можете скласти фігурки динозаврів з картону. По закінченню гри можна використати наліпки, що додаються у подарунок.

### ЯК СКЛАСТИ ДИНОЗАВРІВ?

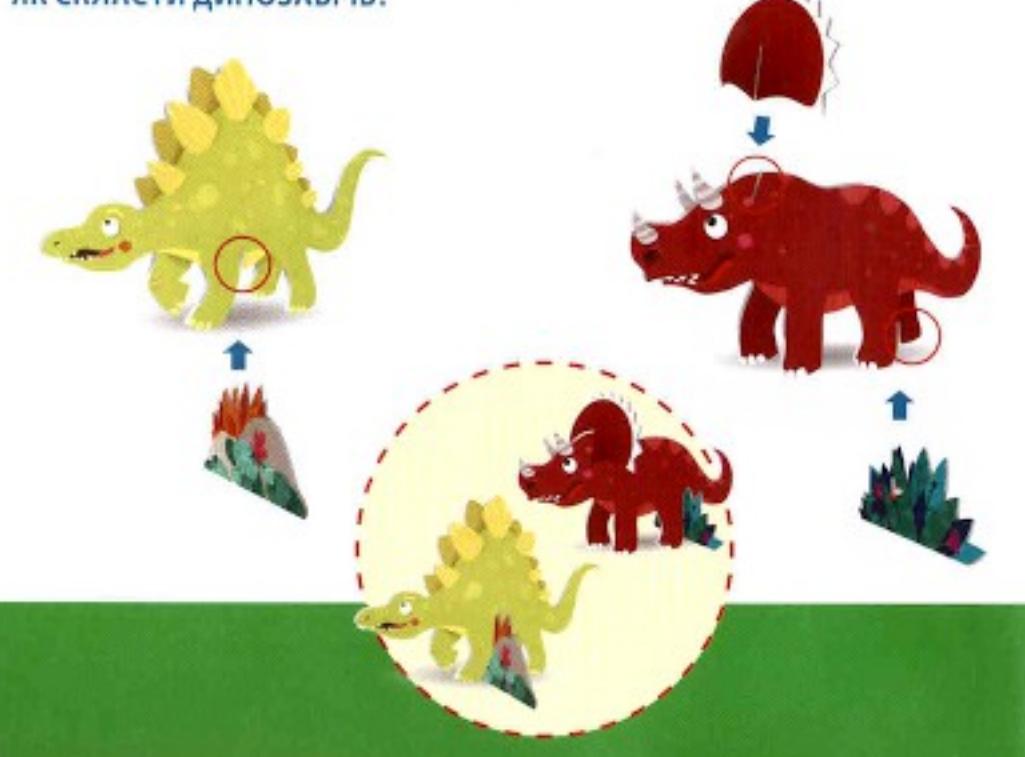

## УМОВИ

ГРИ

### 1. ПАЗЛИ гра для дітей від 3 років

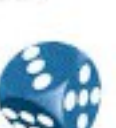

гравцям радимо починати складати зображення одного динозавра. Коли дитина вже потренувалася, можна перемішати деталі всіх малюнків та спробувати зібрати всі 6 зображень.

В коробці ви знайдете планшети із зображенням 6 динозаврів. Наймолодшим

#### 2. ГРАЗКУБИКАМИ для дітей від 5 до 10 років

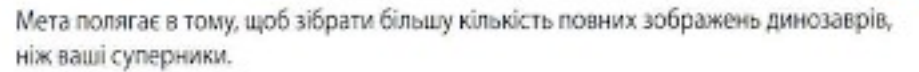

#### Підготовка до гри

Розкладіть всі елементи на столі зображенням вверх. Починає гру наймолодший шанувальник динозаврів.

#### Хід гри

Хід переходить від одного гравця до іншого за стрілкою годинника. В свій хід гравець кидає 2 кубики та може отримати одразу 2 елементи зображення:

- Ви можете отримати елемент, на якому зображено стільки крапок, як і на кубику.
- Кожен може розпочати складати одразу декілька зображень динозаврів.
- Далі можна отримувати такі елементи, які одразу можна приєднати до тих, що вже знаходяться перед вами.

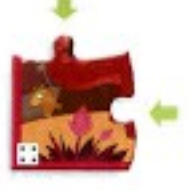

Приклад: гравець має елемент з 4 крапками, тому наступного разу він може отримати тільки елементи з 1 або 5 крапками. Якщо він викине на кубику 2, 3 або 4, він не отримає жодного елементу, бо не зможе їх одразу приєднати до елементу з 4 крапками.

Якщо на столі вже немає елемента з необхідною кількістю крапок, можна звернутися до іншого гравця. Він втрачає елементи, що залишилися та повертає їх на стіл.

Якщо хтось має вже 4, 5 або б елементів пазлу, жоден з суперників не може у цього гравця забрати елементи.

Можна отримати не два елементи, а один необхідний, якщо додати або відняти крапки, що випали на кубиках.

Приклад: гравець викинув на кубиках 3 і 2. В цьому випадку можна:

- отримати два елементи, один з 2 крапками, другий з 3 крапками
- отримати елемент з 5 крапками (бо 2+3=5)
- отримати елемент з 1 крапкою (бо 3-2=1)

Коли гравець викидає однакову кількість крапок на кубиках, він отримує право ще раз кинути 2 кубики.

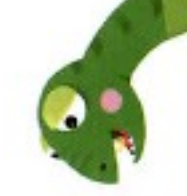

#### Кінець гри

Коли 5 зображень динозаврів зібрані повністю, гру закінчено. Той, хто зібрав найбільше пазлів, стає переможцем. У разі нічиєї не може бути двох переможців.

#### **ІСТОРІЯ ПРЕДКІВ ДРАКОНА-ПУСТУНЧИКА** коментар палеонтолога

Після того, як я зацікавився ким були мої родичі, мої прадіди та прабабки, я дізнався безліч цікавого! Мене дуже допомогла наука палеонтологія, завдяки якій я тепер дуже багато знаю про себе та моїх предків динозаврів. А ще я давно хотів, щоб в іграх, які я рекомендую, ви грали б з динозаврами. Бачите, моя мрія збулася! А ось шість моїх викопних родичів, героїв нашої грі:

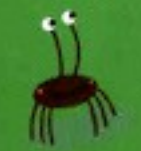

#### A Н К I Л О З А В Р Ankylosaurus

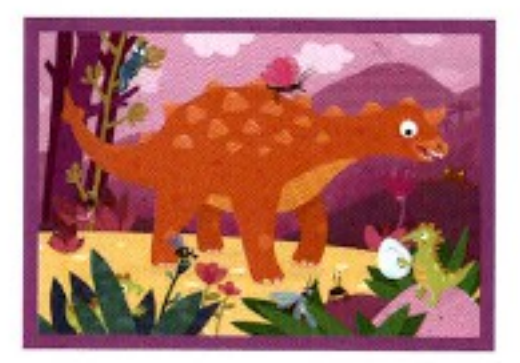

Анкілозавр був одним з кращих панцирних динозаврів. Броня вкривала все його тіло від шиї до кінця хвоста. Майже як дракона! Більше того, він був вкритий товстою шкірою та мав роги, наче піраміди. Хвіст завершувався величезною кулею, яка допомагала анкілозаврові захищатися від інших динозаврів. У зв'язку з наявністю такої зброї, дуже небагато тварин наважувалися порушити спокій мого двоюрідного брата, який смакував рослинами на обід.

# ПЕЛЕКАН I М I М Pelecanimimus

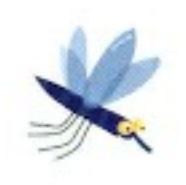

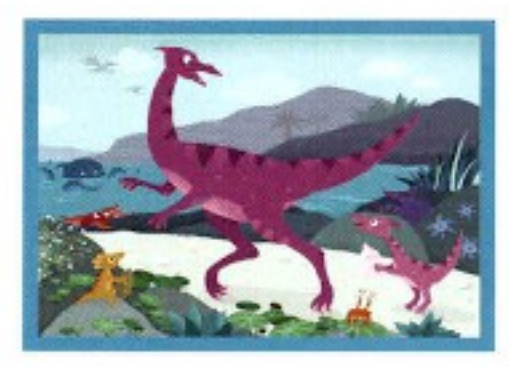

Пеліканімім був крихітним, набагато менше за мене динозавром, який вмів дуже швидко бігати. Тонка та вузька голова закінчувалася дзьобом. Дзьоб та 220 маленьких зубів допомагали йому, ймовірно, полювати на рибу в озерах, як це робить сьогодні чапля. Назва цього динозавра означає "схожий на пелікана", бо він мав сумку зі шкіри під ротом, яка виявилася схожою на мішок пелікана. Може він там тримав спійману рибу?

### TPIUEPATO <sub>Triceratops</sub>

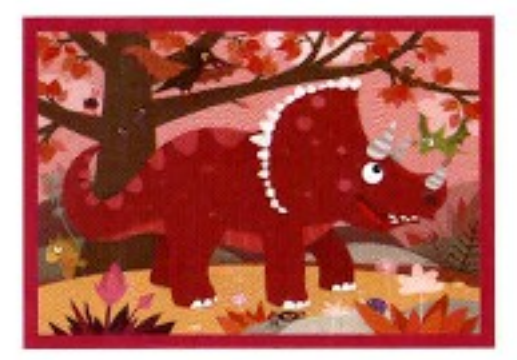

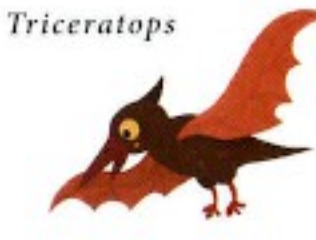

Голова тріцератопса сягала 2,5 м завдовжки - що дорівнює довжині коня, або мого ситого драконячого живота! Морда закінчувалася дзьобом, схожим на дзьоб папути. На носі та над очима стирчали роги, якими трицератопс міг атакувати хижаків або красуватися перед самкам. Шию захищав великий жорсткий комір зі своєрідними "вікнами". Трицератопси жили в стадах на території Північної Америки - тобто він є моїм двоюрідним братом з-за океану!

## CTEFO3ABP Stegosaurus

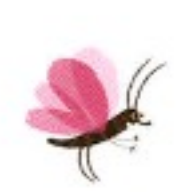

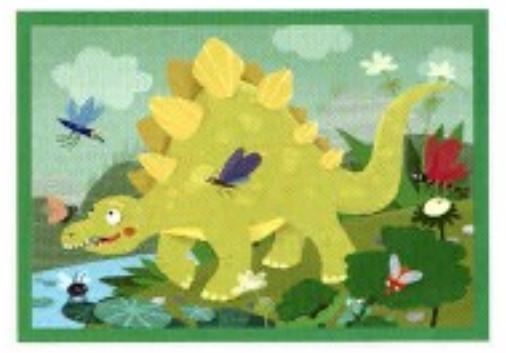

Стегозавр мав два ряди гострих панцирних пластинок на вигнутій спині. Вважається, що завдяки цим пластинам динозавр міг стримувати хижаків від нападу, а також красуватися перед динозаврихами. Хвіст закінчувався двома парами довжелезних шипів. Передні кінцівки стегозавра були значно коротше, ніж задні, хвіст задирався вгору, а голова трималася на короткій шиї - тому він шукав їжу, що росте низько до землі. Незважаючи на великі габарити (до 7 м у довжину та до 4 м в висоту), його мозок був розміром з волоський горіх! Мені сподобався мій двоюрідний брат, хоча він і не був найрозумнішим у родині!

#### T *M* P A H O 3 A B P Tyrannosaurus

Тиранозавр Рекс сіяв страх серед Динозаврів! Навіть я трохи боявся його, хоча він не міг дихати вогнем, як я! Його голова була настільки великою, що для того, щоб зберегти рівновагу, тиранозавр отримав від природи дуже короткі передні кінцівки. Він мав найбільші зуби серед всіх м'ясоїдних динозаврів. Завдяки їм мій далекий родич міг перекусити практично все!

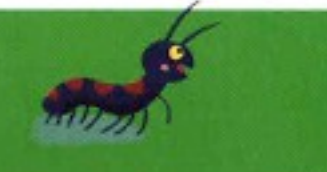

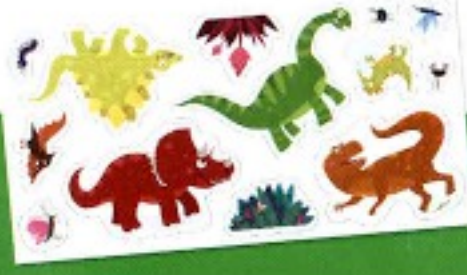

### ДИПЛОДОК Diplodocus

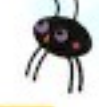

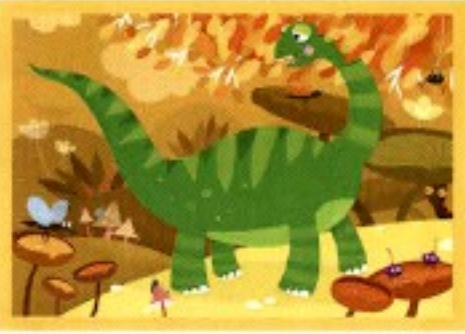

Диплодок був найбільшим серед динозаврів, скелети яких вченим пощастило знайти повністю. Його довжина сягала 35 м. Величезні розміри цієї травоїдної тварини допомагали існувати поруч з хижаками. Шийні хребці були порожніми або мали повітряні мішки, що зменшувало вагу шиї. Більше того, голова була дуже малою, тому шия диплодока могла сягати 6,5 м. Зірвані рослини він ковтав цілком, а не жував їх, як це роблять сьогодні корови. Але щоб їжа краще засвоювалася, диплодоки ковтали каміння, які у шлунку розтовкували їжу, наче в ступці.

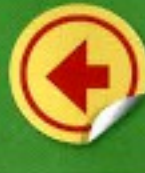

#### Гра містить аркуш з наліпками.

В інших іграх Дракона-Пустунчика ви знайдете різні комплекти наліпок.

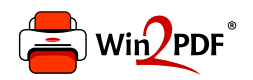

This document was created with the Win2PDF "print to PDF" printer available at http://www.win2pdf.com

This version of Win2PDF 10 is for evaluation and non-commercial use only.

This page will not be added after purchasing Win2PDF.

http://www.win2pdf.com/purchase/